Paper: Oregonian, published as Morning Oregonian.; Date: 07-20-1932; Page: 7; Location: Portland, Oregon

are. But why? Why? Why?"
To be continued.

It's the

## Birthday of

Zelmar Alexander Sox, Who Was Born in Portland in 1900.

## BY DAVID W. HAZEN.

SOME day was Friday, July 20, 1900. On that day in Chicago John G. Woolley, prohibition party candidate for the presidency of the United States, was formally notified of his

nomination. A notable tennis tournament was being held in Portland that week, and on the 20th Goss and Lewis won two matches, the one in the morning against Wickersham and Leiter, in the afternoon against Andrews and C. H. Lewis. And in a little house at 732 Williams avenue was horn Zelmer Alex-

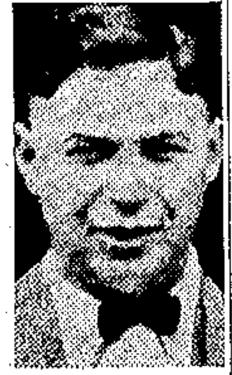

Zelmar A. Sax.

ander Sax. At that time his father, Julius Sax, was a merchant in Portland. Zelmar is now a film operator at the Blue Mouse theater in this city. The first theater he ever attended was a moving picture show, and that gave him the idea. The number of feet of film he has projected would about from Goose Hollow to the moon. When the youngster was ready to ead go to school he went to Thompson grammar school. But he W, swimming more than studying, And almost all day long during the suming mer vacations of his boyhood he spent in the water, on the sloughs and along the Willamette river. It om l ght was on account of his swimming that he earned his nickname "Scuddie." By that name he is best known to his many friends. He graduated from Thompson school, then went to work. There wasn't enough cash in the to treasury for "Scuddle" to continue on ked through high school, so he set out ug- early to earn his living. He began working as a moving picture operator in the little Gem theater and has been in that work in Portland ever out since. Sunday, October 18, 1925, Zelmar the Sax married Miss Lily Shatel of Portand land. That was the day the youthful for Don Moe won the annual city golf ere championship of Portland. But that tle- isn't why Mr. Sax is such a golf bug. one He was an expert long before that fe